## ISO/IEC 16023:2000-05 (E)

## Information technology - International symbology specification - MaxiCode

## **Contents** Page  $\overline{1}$  $\overline{2}$  $\overline{3}$  $3.1$  $3.1.1$  $312$  $3.1.3$  $3.1.4$  $32$  $\overline{\mathbf{4}}$  $4.1$  $4.1.1$  $4.1.2$  $\Delta$  2  $4.2.1$  $4.2.2$  $\overline{4}$  3  $44$  $4.4.1$  $\Delta$   $\Delta$   $\Omega$  $4.4.3$  $4.4.4$  $45$  $4.5.1$  $4.5.2$  $4.5.3$  $4.5.4$  $4.5.5$  $\overline{A}$  $\overline{B}$ 4.6.1  $4.6.2$  $4.6.3$ 4.6.4 4.6.5  $\overline{4}$  7  $4.7.1$  $4.7.2$  $473$ **48** 4.8.1  $\Delta$  R  $\Omega$ 4.8.3 4.8.4 485 4.8.6 4.8.7 4.9

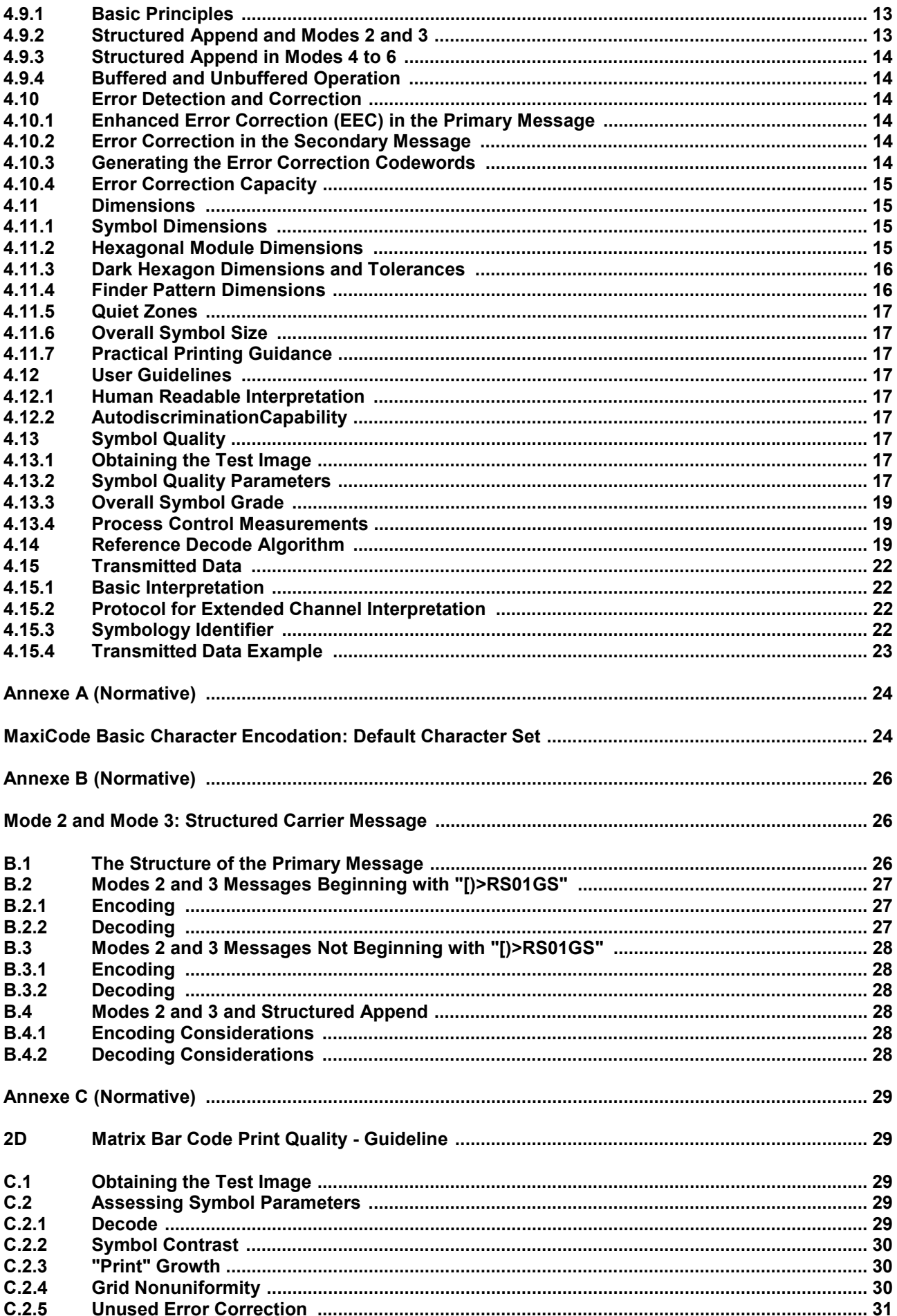

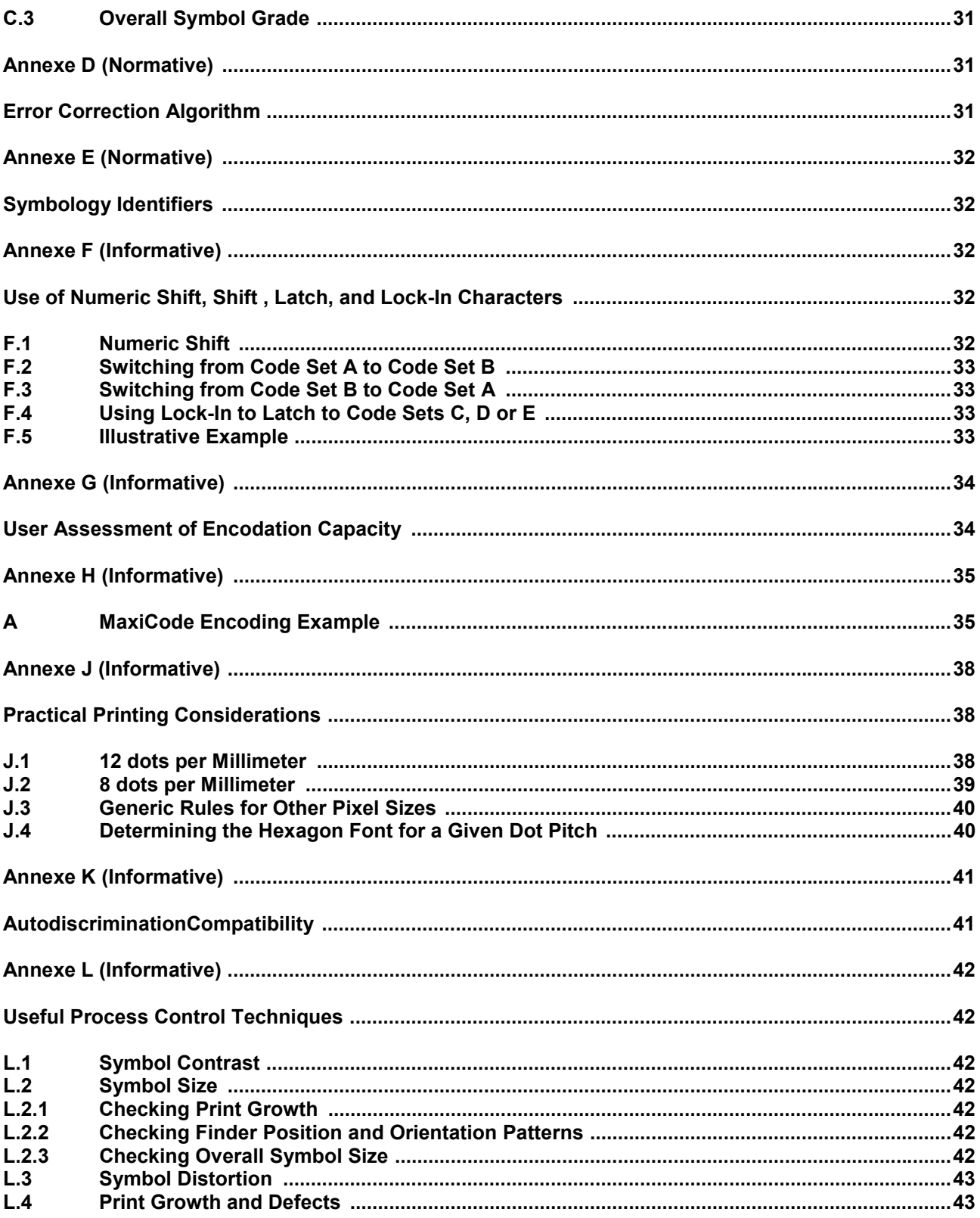